2025/05/20 20:24 1/1 Support

## **Support**

## **Context help**

At the bottom of each MediSign page, you will find the "**Need help?**" link. If you click it, you will get help from the user manual for the functionality of the specific page.

## **Support tickets**

In addition, if you have a problem using MediSign, if you want to suggest an improvement, but also for any issue you need information, contact the Support Department.

Just click the "Support" button that you will find in the Main menu.

You will receive a reply by email as soon as possible. All your requests are stored in your personal account.

## **Related topics**

- Submit issue
- Manage issue

From:

https://docs.medisign.com/ - docs.medisign.com

Permanent link:

https://docs.medisign.com/manual/support

Last update: 2021/08/14 09:48

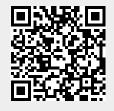